# **T. 4 – Estadísticos de dispersión**

- **1. Variables categóricas: la razón de variación y el índice de variación cualitativa.**
- **2. Variables ordinales: el rango y el rango intercuartil.**
- **3. Variables cuantitativas: la varianza, la desviación típica y el coeficiente de variación.**

• En diversos textos de Estadística se hace referencia a la dispersión o variabilidad como la razón de ser de esta disciplina; por ejemplo, de Veaux, Bock y Velleman (2003) afirman de forma rotunda en su manual *Intro Stats* lo siguiente: "Statistics is about variation.". En efecto, si no existiese heterogeneidad o dispersión en las variables que estudiamos, sería muy fácil resumir la información de las mismas, no haciendo ninguna falta los métodos estadísticos.

• Origen de la variabilidad: la dispersión en los valores de los sujetos en una variable puede deberse a diferentes causas, a las cuales se suele hacer referencia como fuentes de variabilidad de los datos en la variable. Por ejemplo, la variabilidad en las calificaciones de *Análisis* de los estudiantes del grupo E del curso 05/06 en septiembre (ver histograma), ¿a qué puede deberse? En este caso, una fuente de variabilidad fundamental será el conocimiento y dominio de la materia. Es de esperar que diferencias individuales en este aspecto sean la principal causa de la dispersión existente en las calificaciones de la asignatura.

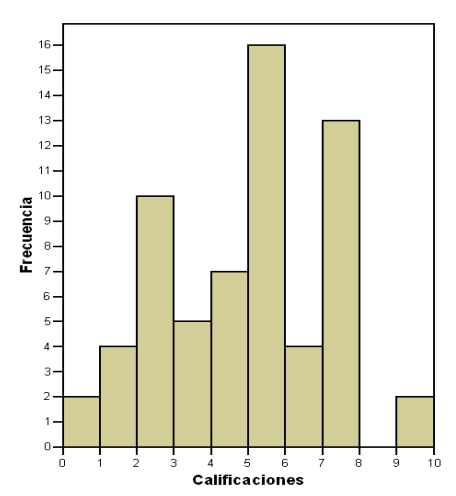

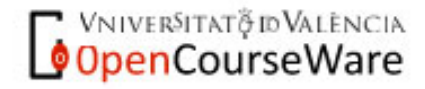

Gabriel Molina y María F. Rodrigo Estadística descriptiva en Psicología Curso 2009-2010

- Ahora bien, suponiendo que todos los alumnos hubieran tenido el mismo dominio y nivel de conocimientos de la asignatura, ¿es de esperar que las notas hubiesen sido las mismas?

- Otras posibles fuentes de variabilidad: lo bien que se haya dormido la noche antes del examen, la capacidad para afrontar situaciones estresantes, la habilidad para responder al tipo de preguntas planteadas en el examen (objetivas, abiertas…), la fiabilidad y validez del instrumento de medida (el examen), cómo nos haya sentado el desayuno o comida previa al examen, etc.

• A continuación se presentan una serie de índices estadísticos y representaciones gráficas orientados a describir cuál es la dispersión de una variable.

**Ejemplo**: Los siguientes polígonos de frecuencias suavizados muestran gráficamente la distribución de una misma variable (X) en dos grupos distintos de sujetos (A y B), ¿cuál de los dos grupos tiene mayor variabilidad en dicha variable?

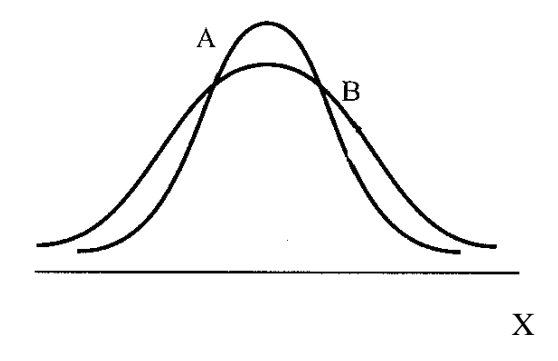

## **1. Variables categóricas: la razón de variación y el índice de variación cualitativa.**

### **1.1. La razón de variación (***RV***)**

• Se obtiene a partir de la siguiente expresión, donde *nMo* representa la frecuencia absoluta de la categoría de la variable que sea la moda:

$$
RV = 1 - \frac{n_{Mo}}{n}
$$

• La *RV* indica el grado en que los valores observados en la muestra no coinciden con el de la moda. Cuanto más próximo sea *nMo* a *n*, más cercano a 0 será *RV*, indicando que el valor de muchos casos coincide con el de la moda (=> poca dispersión). Cuanto menor sea la frecuencia absoluta de la

**VNIVERSITAT** @ **DALENCIA**<br>**OpenCourseWare** 

moda respecto al tamaño de la muestra y, por lo tanto, mayor la frecuencia absoluta de otros valores que no son la moda, más próximo a 1 será *RV* (=> mucha dispersión).

**Ejemplo**: Sea la variable "Religión que se profesa" [Codificación: 0: Católica; 1: Protestante; 2: Otra; 3: Ninguna], de la que se han obtenido datos para una muestra de 50 personas, cuya distribución de frecuencias se muestra a continuación:

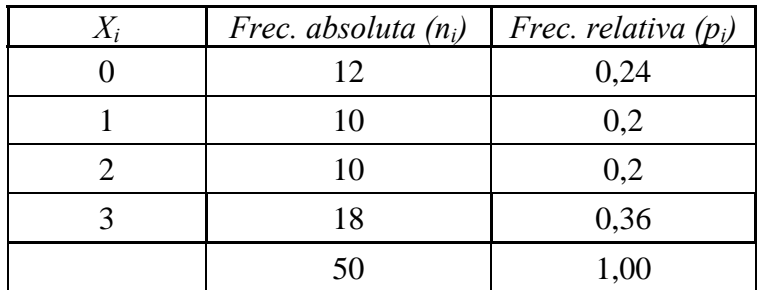

El valor de la razón de variación será igual a:  $RV = 1 - \frac{18}{50} = 0$ . 50  $RV = 1 - \frac{18}{10} = 0.64$ 

**Ejercicio 1:** Obtener la *RV* en la distribución de frecuencias de la variable "Estado civil" que se presentó en los dos temas previos.

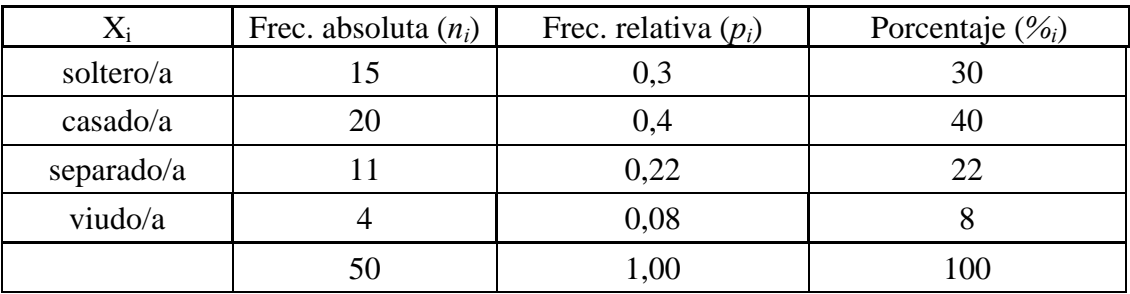

**Ejercicio 2:** Inventa dos distribuciones de frecuencias para la variable "Estado civil" en que la *RV* sea, respectivamente, tan baja y tan alta como sea posible.

### **1.2. El índice de variación cualitativa (***IVC***)**

• Se obtiene a través de la siguiente fórmula, donde *k* es el número de categorías de la variable y *pi* la frecuencia relativa asociada a cada una de ellas:

$$
IVC = \frac{1 - \sum_{i=1}^{k} p_i^2}{(k-1)/k}
$$

• El *IVC* expresa el grado en que los casos están dispersos en las diferentes categorías de la variable, alcanzando su máximo (*IVC* = 1) en el caso en que las frecuencias relativas sean iguales para todas las categorías de la variable (caso que se corresponde al de una variable con una distribución uniforme). El *IVC* sería igual a 0 cuando la frecuencia relativa de una categoría de la variable fuese igual a 1, esto es, el caso en que todos los casos tuviesen el mismo valor observado en la variable (dispersión nula).

**Ejemplo** de obtención del *IVC* para la variable categórica "Religión que se profesa":

$$
IVC = \frac{1 - (0.24^2 + 0.2^2 + 0.2^2 + 0.36^2)}{(4 - 1)/4} = 0.98
$$

**Ejercicio 3:** Obtener el *IVC* de la variable "Estado civil".

**Ejercicio 4:** Inventa dos distribuciones de frecuencias para la variable "Religión que se profesa" en que el *IVC* sea, respectivamente, tan bajo y tan alto como sea posible.

## **2. Variables ordinales: el rango y el rango intercuartil.**

### **2.1. El rango**

• También denominado como amplitud, consiste en obtener la diferencia entre el mayor y el menor valor observado de la variable:

*Rango = Máximo – Mínimo* 

**Ejemplo** de obtención del *rango* para la variable con los datos recogidos con la pregunta "Ansiedad que siente cuando se encuentra con mucha gente alrededor" de un test orientado a medir la ansiedad (escala de respuesta: 1: Nada; 2: Algo; 3: Bastante; 4: Mucha.).

**T** VNIVERSITAT<del>Ș</del> ID VALENCIA<br><mark>© OpenCourseWare</mark>

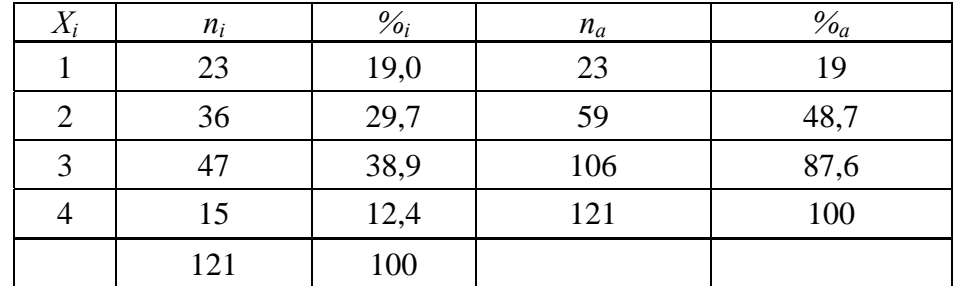

### $Range = 4 - 1 = 3$

• La principal desventaja del rango es que al basarse su cálculo en los valores mínimo y máximo, si la distribución tiene valores atípicos, su cálculo se verá muy influido por los mismos. En estos casos, el rango puede proporcionar valores que no sean buenos indicadores de la verdadera dispersión de los datos -por ejemplo, en la variable *X* :{8, 8, 9, 10, 10, 12, 50}, el rango es igual a 42 cuando, en realidad, todos los datos, salvo uno, son bastante homogéneos.

**Ejercicio 5:** Obtener el *Rango* de la variable obtenida a partir de los datos recogidos con la pregunta: "Se valora en los empleados la creatividad y la capacidad de creación" de un test de cultura organizacional en empresas que se aplicó a una muestra de 200 empleados de diferentes empresas [1: Muy en desacuerdo; 2: Bastante en desacuerdo; 3: Algo en desacuerdo; 4: Ni en desacuerdo ni de acuerdo; 5: Algo de acuerdo; 6: Bastante de acuerdo; 7: Muy de acuerdo]:

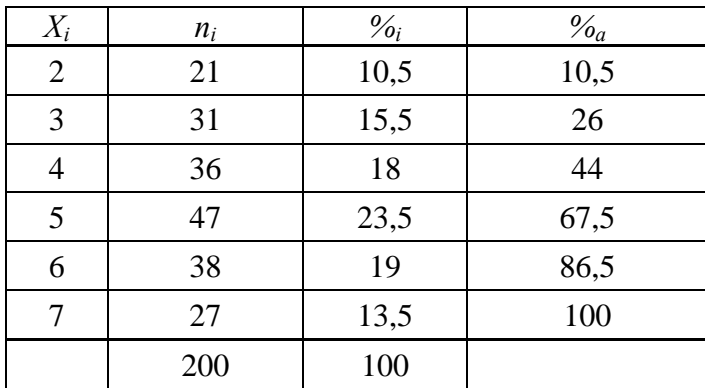

• En lo que respecta a la interpretación del rango, tanto éste como el resto de índices de variabilidad que se van a tratar a continuación (exceptuando, parcialmente, el coeficiente de variación) ofrecen resultados que no tienen una interpretación directa en términos absolutos -¿qué significa un rango de 4 o un rango de 10, mucha o poca dispersión?

- El único caso en que la interpretación de estos índices es absoluta es cuando dan igual a 0, indicando la ausencia de variabilidad en los datos de la variable -caso por otra parte bastante

**T** VNIVERSITATȘ ID VALENCIA<br><mark>© Open</mark>CourseWare

excepcional. Valores mayores que 0 indicarán dispersión en los datos, tanto mayor cuanto mayor sea ese valor, pero sin existir un techo que nos permita establecer interpretaciones en términos absolutos.

- La interpretación de estos índices depende de la naturaleza de la variable considerada y de la escala utilizada al ser medida -por ejemplo, un rango de 10 en la variable *Peso* (kg) en una muestra de personas adultas sí que nos da una idea de la variabilidad de esa variable: se trata de una variable con muy poca dispersión dado que cabría esperar que, en una muestra de personas adultas, la diferencia entre el valor máximo y el mínimo de peso fuese bastante mayor que 10. Sin embargo, en otros muchos ejemplos la interpretación podría resultar mucho más incierta, por ejemplo, un rango de 840 milisegundos en la variable tiempo de reacción para reconocer un determinado estímulo visual, ¿indica mucha o poca dispersión? Tal vez para alguien con experiencia en experimentos de tiempo de reacción con estímulos visuales, ese valor de rango sí que le permita interpretar la variabilidad de los datos asociada a ese resultado pero, en caso de no contar con esa formación, puede resultar más que aventurado realizar una interpretación al respecto.
- Ahora bien, sí que es posible con los mismos realizar interpretaciones en términos relativos, por ejemplo, establecer en dos muestras de las que se tiene datos en una misma variable, cuál de los dos tiene una mayor dispersión en sus datos o, también, comparar la dispersión de los datos de una misma variable medida en dos momentos temporales distintos. No olvidar que no tendrá sentido comparar estos índices de dispersión cuando se obtengan para variables diferentes -tan solo una salvedad a esta última afirmación:: cuando se trate de variables que estén expresadas en las mismas unidades y que tenga sentido comparar (por ejemplo, las variables ingresos y gastos mensuales para una muestra de consumidores).

### **2.2. El rango intercuartil**

• El rango o amplitud intercuartil (*RIC*) se obtiene como diferencia entre los cuartiles 3º y 1º:

$$
RIC = Q_3 - Q_1
$$

Una variante del mismo es el conocido como amplitud o rango semi-intercuartil:

$$
RSIC = (Q_3 - Q_1)/2
$$

Gabriel Molina y María F. Rodrigo Estadística descriptiva en Psicología Curso 2009-2010

**T** VNIVERSITATȘ IDVALENCIA<br><mark>© OpenCourseWare</mark>

• Ambos índices tienen como ventaja respecto al *Rango* que no se ven afectados por la existencia de valores atípicos en la variable, pues no se obtienen a partir de los dos valores más extremos de la variable sino a partir de dos valores más centrados como son el *Q3* y el *Q1*.

**Ejemplo** de obtención del *RIC* y del *RSIC* para la variable "Ansiedad que siente cuando se encuentra con mucha gente alrededor" (ver distribución de frecuencias más arriba).

$$
RIC = 3 - 2 = 1
$$
 
$$
RSIC = (3 - 2)/2 = 0.5
$$

**Ejercicio 6:** Obtener el *RIC* y del *RSIC* de la variable "Se valora en los empleados la creatividad y la capacidad de creación" (ver distribución de frecuencias más arriba).

• Una representación gráfica de una variable basada en los *Q3* y *Q1* (y también en la mediana), cuya utilización está cada vez más extendida, es el conocido como diagrama de caja y bigotes, el cual ofrece información simultanea sobre la posición y variabilidad de la distribución de frecuencias de la variable. Como veremos más adelante, también ofrece información sobre la asimetría de la distribución y sobre la posible existencia de valores atípicos en los datos de la variable. Además es un gráfico muy utilizado con la finalidad de comparar grupos.

Como **ejemplo**, el diagrama de caja y bigotes de la variable "Se valora en los empleados la creatividad y la capacidad de creación" obtenida a partir de una muestra de 200 empleados de diferentes empresas:

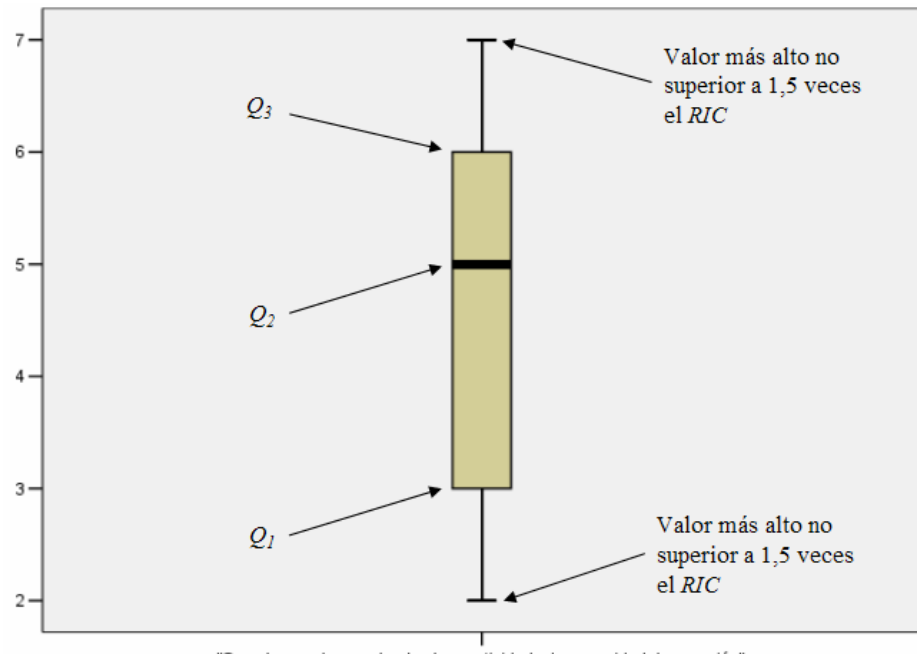

"Se valora en los empleados la creatividad y la capacidad de creación"

**VNIVERSITAT** @ **DVALENCIA** 

El mismo se construye situando la escala de respuesta de la variable en el eje vertical y dibujando una *caja* delimitada por la mediana y los cuartiles 1º y 3º (la distancia entre ambos es, precisamente, el rango intercuartil), y unos *bigotes* que se extienden hasta los valores más extremos de la variable que se encuentren dentro de 1,5 veces la longitud de la caja medida desde los lados de la misma. Los valores más allá de 1,5 veces la longitud de la caja, cuando existan, se representan por puntos y suelen indicar valores anómalos (atípicos o extremos) por lo raro de los mismos en relación al grueso de los datos.

Se muestra a continuación el diagrama de barras de la misma variable a fin de que pueda compararse con el correspondiente diagrama de caja y bigotes:

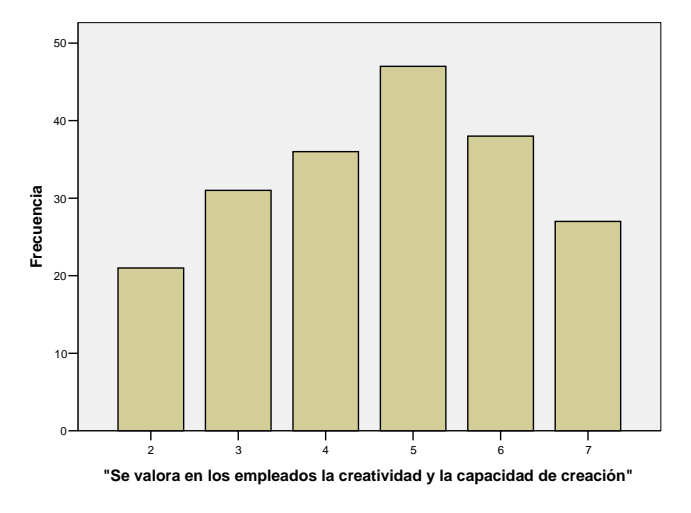

**Ejercicio 7**: Realizar la representación gráfica de la variable "Ansiedad que siente cuando se encuentra con mucha gente alrededor" con un diagrama de caja y bigotes.

# **3. Variables cuantitativas: la varianza, la desviación típica y el coeficiente de variación.**

### **3.1. La varianza y la desviación típica**

**T** VNIVERSITATȚID VALENCIA<br>OpenCourseWare

distancias, más dispersos serán los datos; cuanto menor, más homogéneos resultarán ser. • La distancia de los valores de una variable respecto a su media aritmética ofrece, de forma intuitiva, el fundamento para la propuesta de un índice de dispersión. Cuanto mayor sean esas

Esa distancia de un dato (*Xi*) respecto a la media es más conocida en estadística como desviación o puntuación diferencial (*d<sub>i</sub>*) correspondiente a ese dato ( $d_i = X_i - \overline{X}$ ). Intuitivamente, el índice de dispersión más sencillo basado en este concepto consistiría en la obtención del promedio de las desviaciones  $(\bar{d}_i)$ :

$$
\overline{d}_i = \frac{\sum d_i}{n} = \frac{\sum (X_i - \overline{X})}{n}
$$

**Ejemplo** de cálculo para la variable *X*: {6, 7, 4, 2, 5, 6}:

$$
\frac{\sum (X_i - \overline{X})}{n} = \frac{(6-5) + (7-5) + (4-5) + (2-5) + (5-5) + (6-5)}{6} = \frac{0}{6} = 0
$$

• La anterior fórmula nos plantearía una contrariedad importante si la utilizáramos como índice de dispersión: siempre va a dar 0, sea cual sea el conjunto de datos que consideremos. Así, otras variantes de esa expresión han sido propuestas a fin de superar este inconveniente. Una de ellas ha sido la desviación media (*DM*), la cual se basa en obtener el valor absoluto de todas las desviaciones, esto es, transformando en positivas todas aquéllas que sean negativas:

$$
DM = \frac{\sum |d_i|}{n} = \frac{\sum |X_i - \overline{X}|}{n}
$$

**Ejemplo** de cálculo para la variable *X*: {6, 7, 4, 2, 5, 6}, siendo  $d_i = X_i - \bar{X}$ :

$$
DM = \frac{\sum |X_i - \overline{X}|}{n} = \frac{|6-5|+|7-5|+|4-5|+|2-5|+|5-5|+|6-5|}{6} = \frac{8}{6} = 1,33
$$

En el caso en que la *DM* se obtenga a partir de una distribución de frecuencias:

$$
DM = \frac{\sum |d_i|}{n} = \frac{\sum n_i |X_i - \overline{X}|}{n}
$$

• Tratándose de una buena opción, la *DM* ha sido ampliamente desconsiderada en la práctica, básicamente por resultar poco manejable a nivel algebraico en demostraciones matemáticas. Otra propuesta alternativa que a la postre ha resultado ser la más utilizado en la práctica consiste en elevar al cuadrado las desviaciones. Se trata del índice de la <u>varianza</u> ( $s_x^2 \circ \sigma_x^2$ ):

**T** VNIVERSITATȘ ID VALENCIA<br><mark>© Open</mark>CourseWare

$$
s_X^2 = \frac{\sum d_i^2}{n} = \frac{\sum (X_i - \bar{X})^2}{n}
$$

A la expresión del numerador de esta fórmula se la conoce en la literatura estadística como *suma de cuadrados* (*SC*), por lo que la anterior fórmula puede quedar expresada como:

$$
s_X^2 = SC_X/n
$$

**Ejemplo** de cálculo para la variable *X*: {6, 7, 4, 2, 5, 6}:

$$
s_X^2 = \frac{\sum (X_i - \overline{X})^2}{n} = \frac{(6-5)^2 + (7-5)^2 + (4-5)^2 + (2-5)^2 + (5-5)^2 + (6-5)^2}{6} = \frac{16}{6} = 2,67
$$

- En el caso en que la varianza se obtenga a partir de una distribución de frecuencias:

$$
s_X^2 = \frac{\sum n_i \cdot (X_i - \overline{X})^2}{n}
$$

**Ejemplo** de cálculo de la varianza para la variable "Tiempo empleado en completar un laberinto" por una muestra de 20 ratas ( $n = 20$ ):

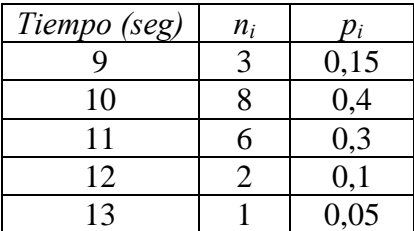

$$
\overline{X} = \frac{9 \cdot 3 + 10 \cdot 8 + 11 \cdot 6 + 12 \cdot 2 + 13 \cdot 1}{20} = 10,5 \text{ seg}
$$
  

$$
s_x^2 = \frac{3 \cdot (9 - 10,5)^2 + 8 \cdot (10 - 10,5)^2 + 6 \cdot (11 - 10,5)^2 + 2 \cdot (12 - 10,5)^2 + 1 \cdot (13 - 10,5)^2}{20} = 1,05 \text{ seg}^2
$$

Una fórmula alternativa en el cálculo de la varianza a partir la información de una distribución de frecuencias consiste en sumar el producto de cada desviación al cuadrado por su frecuencia relativa:

$$
s_X^2 = \sum p_i \cdot (X_i - \overline{X})^2
$$

Gabriel Molina y María F. Rodrigo Estadística descriptiva en Psicología Curso 2009-2010

**CODENCOURSE ALENCIA** 

**Ejemplo** para la variable "Tiempo empleado en completar un laberinto":

$$
s_x^2 = 0,15 \cdot (9-10,5)^2 + 0,4 \cdot (10-10,5)^2 + 0,3 \cdot (11-10,5)^2 + 0,1 \cdot (12-10,5)^2 + 0,05 \cdot (13-10,5)^2 = 1,05 \text{ seg}^2
$$

**•** Al calcular la varianza de una variable, las unidades del valor resultante son el cuadrado de la unidad de medida de la variable en cuestión, lo cual complica la interpretación del mismo. La desviación típica/estándar ( $^{x}$   $^{y}$   $\sigma$ <sub>x</sub>), al obtenerse como raíz cuadrada de la varianza, ya no tiene este inconveniente pues la unidad en que se exprese será la misma que la de la variable a partir de la que se haya obtenido.

$$
s_{\scriptscriptstyle X} = \sqrt{s_{\scriptscriptstyle X}^2}
$$

**Ejemplo** de cálculo de la desviación típica para la variable "Tiempo empleado en completar un laberinto":

$$
s_{X} = \sqrt{1,05} = 1,02 \, \text{seg}
$$

**Ejercicio 8:** Obtener la *DM*,  $s_X^2$  y  $s_X$  de una variable cuantitativa *X* para la que se han obtenido los siguientes datos para un grupo reducido de 7 sujetos: *X:* {6, 7, 4, 3, 5, 4, 6}

**Ejercicio 9:** Inventar 2 conjuntos de 6 datos (valores enteros entre 0 y 10, se pueden repetir) cada uno con  $\bar{X}$  =7 pero diferente *s<sub>x</sub>*.

**Ejercicio 10** Inventar 5 datos (valores enteros entre 0 y 10, se pueden repetir), que tengan  $S_x$ mínima (diferente de 0).

**Ejercicio 11** Inventar 6 datos (valores enteros entre 0 y 10, se pueden repetir), que tengan  $S_x$ máxima.

• Una particularidad de la desviación estándar es que si tenemos una variable cuya distribución de frecuencias se ajusta a la curva normal (campana de Gauss), entonces resulta ya conocido el porcentaje de casos cuyos valores observados quedan entre los valores  $\overline{X} \pm k$  veces la *s<sub>x</sub>*. Por ejemplo, si *k* = 1 (es decir, la media ± una vez el valor de la desviación típica), podemos afirmar que el 68% de los sujetos tendrán sus valores en esa variable entre los valores  $\bar{X} \pm 1$ · *s<sub>x</sub>*. Gráficamente, para *k* = 1, 2 y 3 en una variable *X* distribuida normalmente:

**T** VNIVERSITATȘ IDVALENCIA<br><mark>© OpenCourseWare</mark>

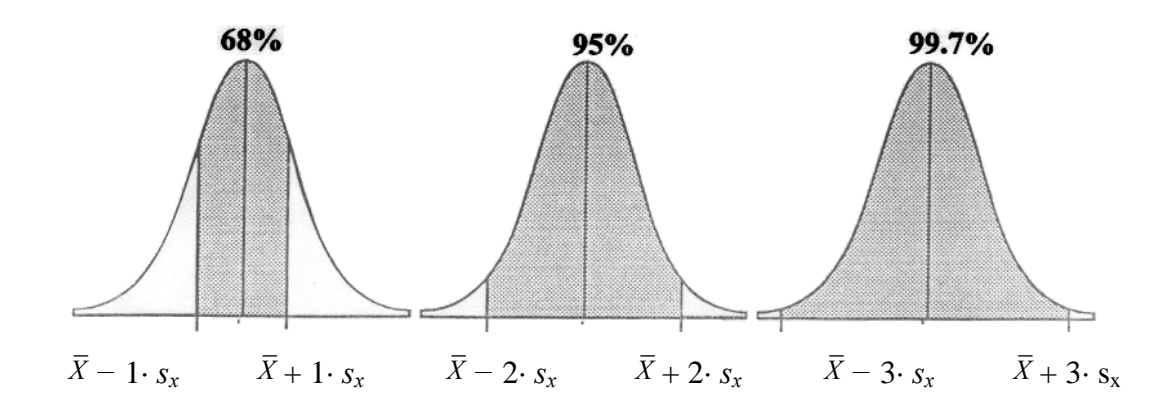

**Ejercicio 12**: Tras haber recogido datos de estatura para un grupo de 500 sujetos, se ha obtenido que la media es igual a 170 cm y la varianza igual a 81 cm<sup>2</sup>. Sabiendo que la distribución de la variable se ajusta a la curva normal: (1) ¿entre qué valores de estatura están el 68% central de los sujetos?; (2) el 99,7 % central de los sujetos mide entre ... y ... ; (3) ¿cuántos sujetos miden entre 161 y 179 cm?

### **3.2. El coeficiente de variación**

**•** La varianza o la desviación típica nos permiten comparar la dispersión de diferentes distribuciones de frecuencias obtenidas para una misma variable en diferentes grupos de sujetos. Por ejemplo, las desviaciones típicas de las variables Peso G1 (=4,18) y Peso G2 (=14,55) evidencia la diferente variabilidad de la variable Peso en los dos grupos en que ha sido medida (ver datos originales debajo de la tabla de estadísticos).

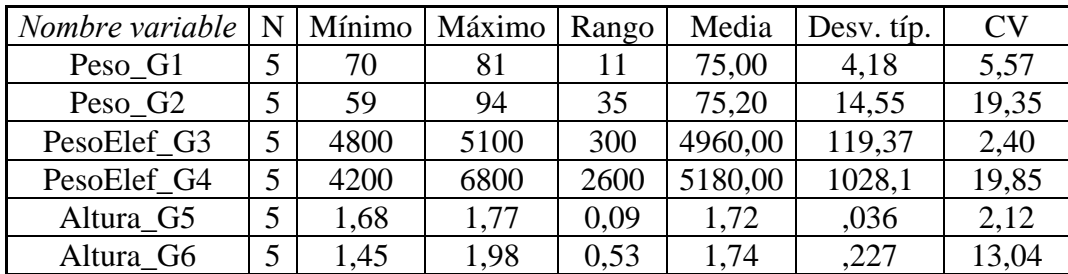

Peso\_G1 (kg.): {73, 77, 81, 74, 70} Peso\_G2 (kg.): {65, 94, 86, 72, 59} Altura\_G5 (m.): {1,70, 1,72, 1,77, 1,75, 1,68} Altura\_G6 (m.): {1,45, 1,56, 1,98, 1,91, 1,80}

PesoElef\_G3 (kg.): {4800, 4950, 5100, 4900, 5050} PesoElef\_G4 (kg.): {4200, 5500, 6800, 4500, 4900}

**•** Esa misma diferencia en variabilidad también se puede observar en los datos de los dos grupos en que fue medida la variable *Altura* ("Altura\_G5" y "Altura\_G6"), poniéndose de manifiesto como

**T** VNIVERSITATȚID VALENCIA<br>OpenCourseWare

los valores de la desviación estándar están intrínsecamente vinculados a la escala de medida de la variable considerada. Así, para la variable *Altura* son aparentemente bajos los valores de  $S_x$ , en comparación con los obtenidos para la variable *Peso* ("Peso\_G1" y "Peso\_G2"), aun cuando en el grupo *G6* existe una dispersión considerable en los valores observados de *Altura*, tal como se pone de manifiesto si observamos los datos originales de esta variable para ese grupo. Parece obvio que no resulta coherente comparar la dispersión de variables de diferente naturaleza con coeficientes que se expresan en las mismas unidades que las de las variables.

• Incluso la comparación de la variabilidad para diferentes subgrupos en una misma variable puede resultar desacertada en algunos casos al hacerla con la desviación típica, en concreto, cuando se trate de subgrupos con medias bastante distintas en la variable en cuestión. Ello es debido a que suele haber en las variables una asociación entre la posición de los datos y su dispersión: posición mayor => variabilidad mayor. A modo de ejemplo, si miramos en la tabla las desviaciones típicas para la variable *Peso* medida en dos grupos de elefantes ("PesoElef\_G3" y "PesoElef\_G4"), se observa como son valores muy elevados, por lo menos en comparación con los obtenidos con los dos grupos de personas. Sin embargo, si nos fijamos en los datos originales correspondientes a "PesoElef\_G3", se pone de manifiesto como, en realidad, se trata de un conjunto de datos muy homogéneo para lo que sería de esperar para una muestra de elefantes. Conclusión, si comparáramos las desviaciones típicas correspondientes a "PesoElef\_G3" y "Peso\_G2" podríamos llegar a conclusiones totalmente equívocas.

• Este problema de la comparación de la variabilidad de subgrupos con medias bien distintas puede soslayarse a través de un índice propuesto por K. Pearson, el coeficiente de variación (*CV<sub>X</sub>*), el cual relativiza el peso de la desviación típica dividiéndola por la media (en consecuencia, no tiene unidades):

$$
CV_X = \frac{S_X}{\overline{X}} \cdot 100
$$

• En la práctica, el *CV* puede tomar cualquier valor por encima de 0, ahora bien, tal como señalan Solanas et al. (2005), es habitual que no pase de 100 y valores por encima pondrían de manifiesto una dispersión excepcionalmente alta en los datos. En ese caso, se aconseja indagar las fuentes de variabilidad de los datos, pues podría existir algún tipo de error o sesgo en la recogida de los datos que diera lugar a una dispersión tan elevada.

**T** VNIVERŠITAT<del>Ș</del> IDVALENCIA<br><mark>© OpenCourseWare</mark>

Como se puede observar en la tabla de estadísticos para nuestro ejemplo, los resultados del CV son más acordes a la realidad de los datos, por lo que se pone de manifiesto su conveniencia a la hora de comparar la variabilidad de subgrupos con medias diferenciadas. Es más, al tratarse de un coeficientes adimensional, puede resultar también útil para comparar la dispersión de variables distintas -cuando ello tenga sentido-, como podría ser el caso de las variables de Altura respecto a las de Peso en nuestro ejemplo.

**Ejercicio 13:** Obtener todas las medidas de dispersión presentadas en este tema para la variable "Nº de hijos" a partir de la distribución de frecuencias de los datos:

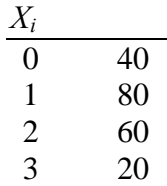

**Ejercicio 14:** Tenemos datos sobre el gasto anual en nuevas tecnologías en los colegios públicos de 2 ciudades ¿En cuál de las 2 ciudades presenta más dispersión esta variable? (Aplíquese el índice más apropiado para este caso)

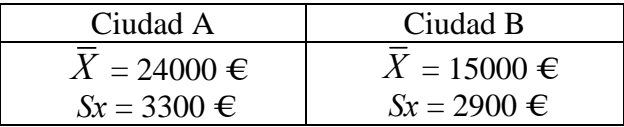

### **3.3. Algunas anotaciones sobre los índices de dispersión orientados a variables cuantitativas**

**•** Al estar basados en la media, se hace extensible a los mismos lo que se comentó al tratar este índice, en concreto, su sensibilidad a valores anómalos o atípicos, valores que se apartan en exceso del grueso de los valores (=> distribuciones de frecuencias muy asimétricas), por lo que se recomienda en estos casos no aplicarlos.

**•** Análogamente a lo que ocurre con la media y que ya comentamos en el tema precedente, la varianza, la desviación típica y el *CV* también son aplicados en la práctica a variables ordinales. Ya se vio entonces, los pros y los contras de tal uso.

**T** VNIVERSITATȘ ID VALENCIA<br><mark>© OpenCourseWare</mark>

**•** No se debe olvidar, como ocurría en el tema precedente y ocurrirá en otros sucesivos, que los índices presentados para un determinado tipo de variable, también son aplicables para variables de orden superior -por ejemplo, los índices presentados para las variables categóricas se pueden aplicar a los tipos de variables tratadas a posteriori.

### **3.4. Visualización gráfica de la dispersión con variables cuantitativas**

• Al igual que con las variables ordinales, el diagrama de caja y bigotes resulta también adecuado como representación gráfica de la posición y dispersión de variables cuantitativas. En variables cuya distribución contiene valores atípicos, el diagrama de caja y bigotes ofrece una identificación inequívoca de los mismos (los puntos que van más allá de los bigotes, esto es, los casos cuyo valor en la variable es superior a 1,5 veces el *RIC* más el *Q3*, o bien, los casos cuyo valor es inferior a 1,5 veces el *RIC* menos el *Q1*).

**Ejemplo** de diagrama de caja y bigotes con una distribución de frecuencias con valores atípicos (variable "Salario actual" para los 474 empleados de una empresa de servicios). Se muestra también el histograma de la misma variable a fin de que pueda compararse con el correspondiente diagrama de caja y bigotes

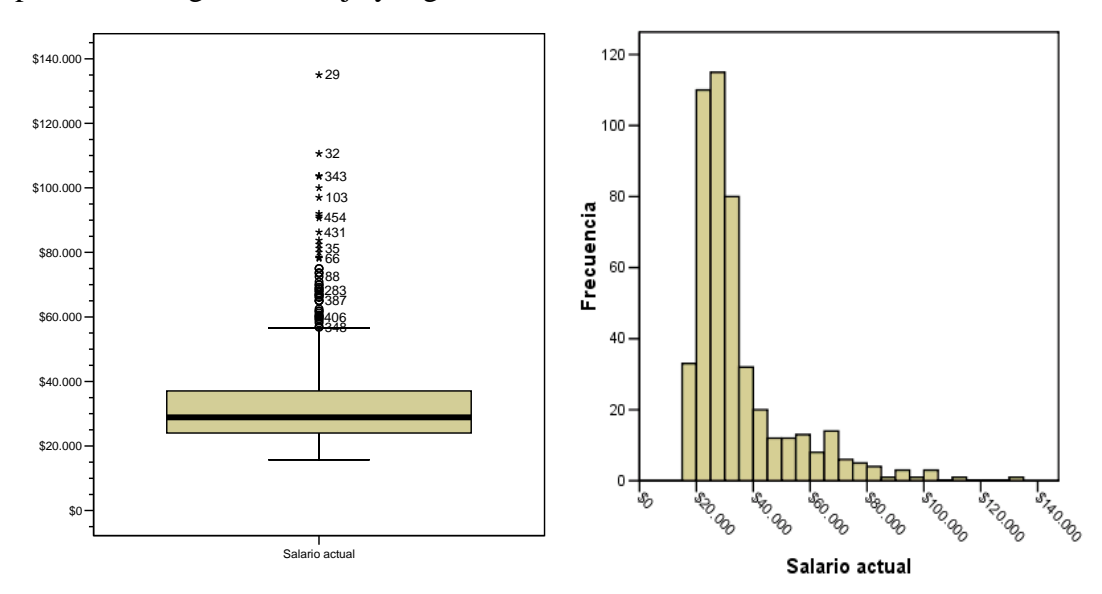

Nótese que, dada la presencia de valores tan atípicos en la distribución de esta variable, no sería adecuado en este caso describir la dispersión de la misma a partir de los índices de dispersión orientados a variables cuantitativas.

*VNIVERSITAT***@DVALENCIA** 

• Una faceta del análisis estadístico en que los diagramas de caja y bigotes resultan especialmente convenientes es para comparar la posición y variabilidad, bien de una misma variable medida en diferentes subgrupos de casos, bien de una misma variable medida en diferentes momentos temporales. A continuación se muestra un **ejemplo** del primer caso, en concreto se trata de la variable "Salario actual" para cada una de las tres categorías laborales diferenciadas en una empresa de servicios:

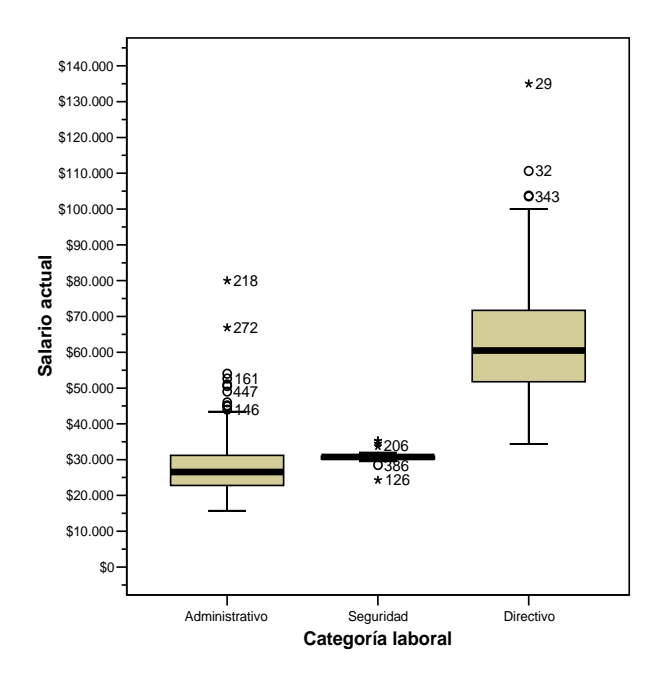

Otro **ejemplo** en que se comparan 4 subgrupos de sujetos definidos en función de la edad (8, 10, 12 y 14 años) en la variable "Distancia en mm del centro de la pituitaria a la fisura ptérigo-maxilar" por medio de un diagrama de caja y bigotes:

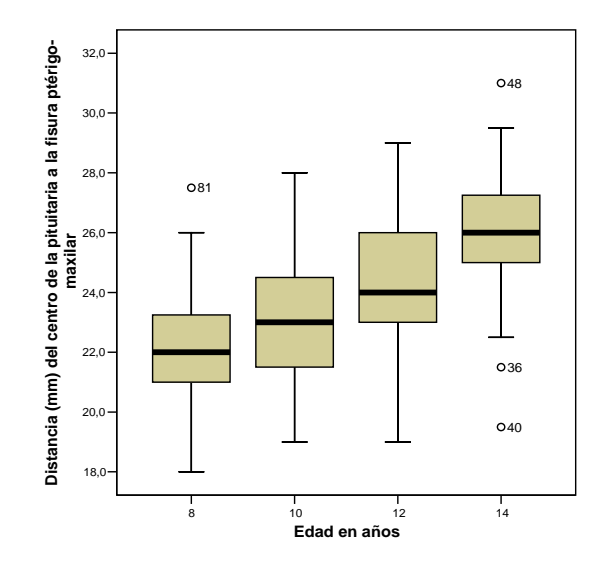

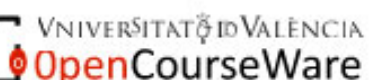

También es posible representar cada uno de los 4 grupos de sujetos mediante un histograma y comparar los mismos, sin embargo, el diagrama de caja y bigotes ofrece más ventajas en lo que al aprovechamiento del espacio gráfico se refiere. Además, se evita el problema de que cada subgrupo pueda estar representado en una escala diferente, pudiéndose provocar la percepción de diferencias no existentes

**Ejemplo** en que se comparan 2 subgrupos de sujetos en una misma variable ("Distancia en mm. del centro ...") por medio de sendos histogramas:

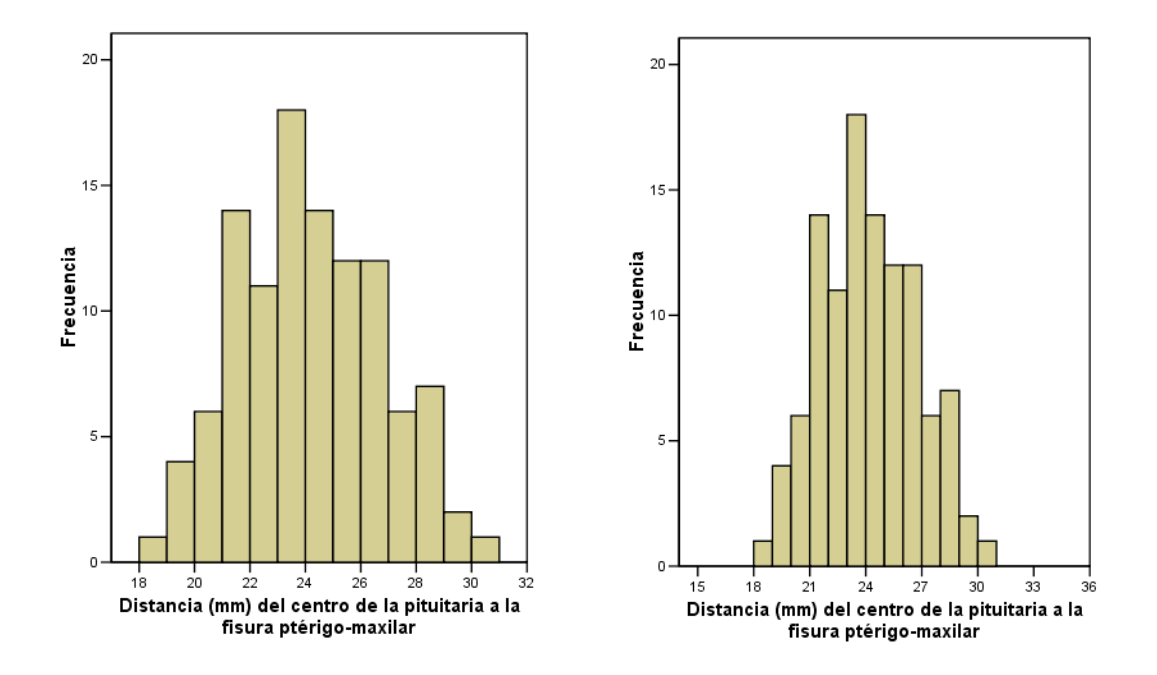

Si nos fijamos bien no se trata en realidad de 2 subgrupos sino del mismo, lo único que cambia de un histograma al otro es la escala del eje horizontal. Ahora bien, una primera impresión rápida podría habernos conducido a concluir erróneamente que los dos subgrupos tienen una posición grupal similar, siendo el segundo menos disperso en sus valores. Consecuencia de ello, cuando se plantee utilizar histogramas a la hora de comparar grupos en una misma variable, se debe tener cuidado de que éstos sean representados con la misma escala en el eje de la variable.

• Los diagramas de caja y bigotes los podemos encontrar representados horizontalmente, como es el caso del que se muestra a continuación –el cual además aparece superpuesto sobre un histograma de

VNIVERSITAT PD VALENCIA OpenCourseWare

la misma variable. Ambos muestran gráficamente la distribución de frecuencias de la variable "Altura (cm)" para una muestra de sujetos adultos. Destacar que el diagrama de caja y bigotes que aparece en esta figura es una versión simplificada de la versión original propuesta por John W. Tukey que puede encontrarse en algunos manuales de análisis de datos. Se diferencia del original en que los bigotes se extienden hasta el valor mínimo y máximo de la distribución, independientemente de lo alejados que estén de los lados de la caja.

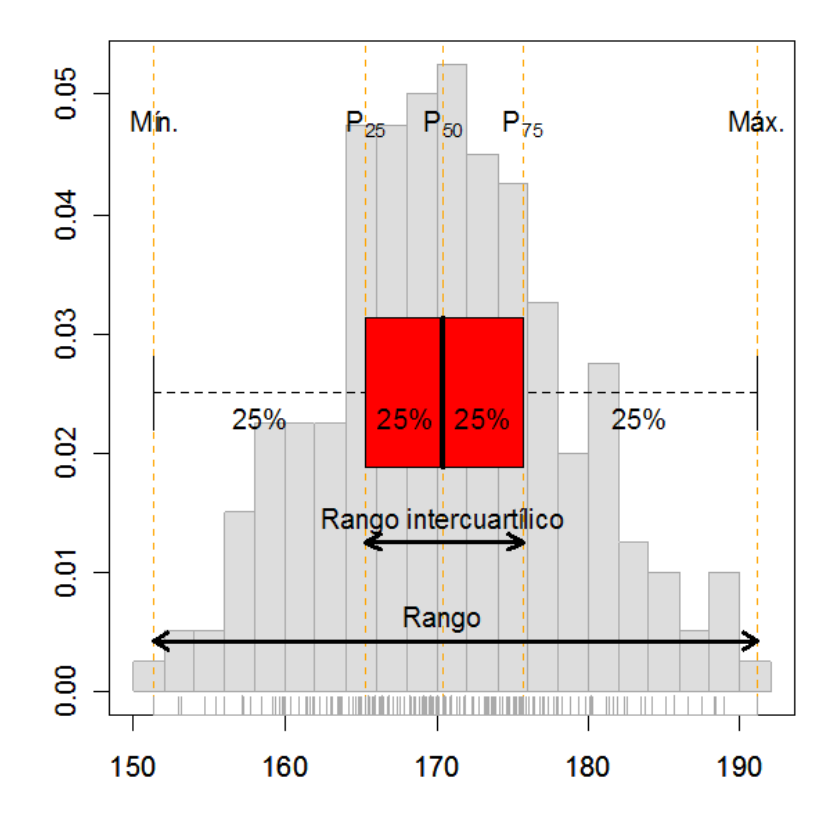

**Ejercicio 15**: A partir del gráfico anterior, decir cuáles son los valores de los siguientes índices estadísticos: el mínimo y el máximo, el *Q1*, la mediana, el *P75*, la moda, el rango y el *RIC*.

**Ejercicio 16:** A continuación se muestra la distribución de frecuencias de la variable "Antigüedad en la empresa", medida a partir del "Nº de meses desde el contrato" para los 474 empleados de una empresa de servicios. Además se muestra el diagrama de barras y algunos estadísticos descriptivos obtenidos con SPSS. A partir de esta información: 1) Obtener el diagrama de caja y bigotes. 2) Decidir cuáles serían los índices de dispersión más adecuados.

**T** VNIVERSITATȘ ID VALENCIA<br><mark>© Open</mark>CourseWare

1

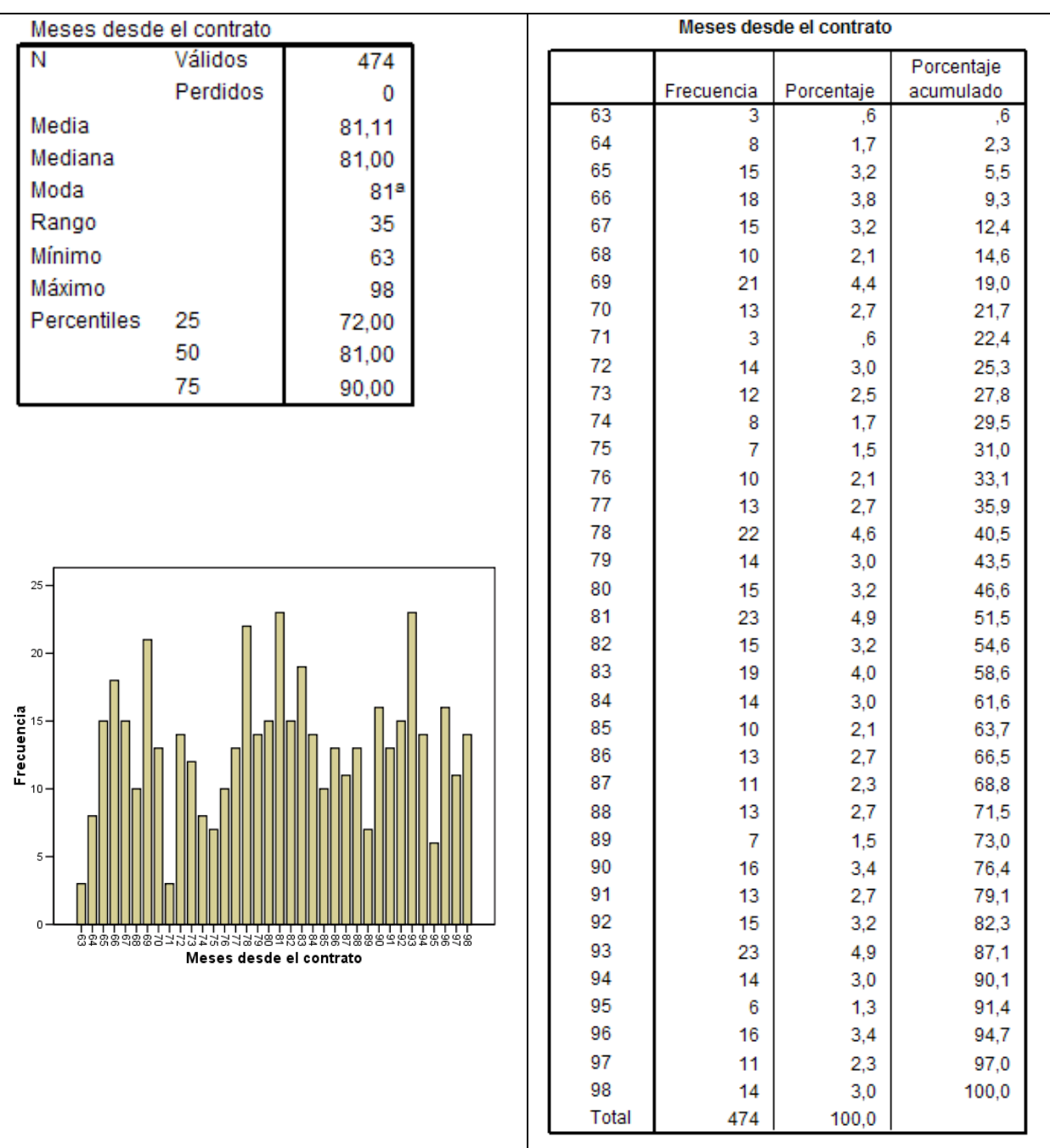

**Ejercicio 17:** A continuación se muestra la distribución de frecuencias de la variable "Nº de visitas al servicio de urgencias hospitalario durante el pasado año", obtenida para una muestra de 150 sujetos diagnosticados con hipocondría. A partir de ésta: 1) dibujar el diagrama de barras y el de caja y bigotes para esta distribución de frecuencias. 2) decidir cuáles serían los índices de dispersión más adecuados para este caso y calcularlos.

## VNIVERSITATÕ ID VALENCIA OpenCourseWare

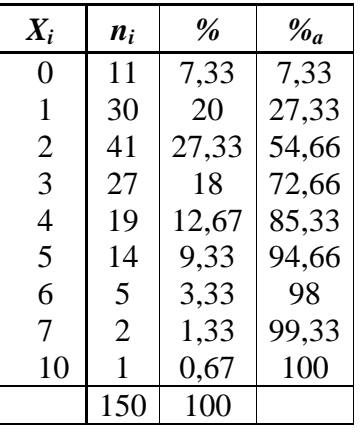

## **Referencias:**

- De Veaux, R. D., Bock, D. E. y Velleman, P. (2003). Intro Stats. Boston: Addison-Wesley.
- Peña, D. y Romo, J. (1997). Introducción a la estadística para las ciencias sociales. Madrid: McGraw-Hill.
- Solanas, A., Salafranca, L., Fauquet, J. y Núñez, M. I. (2005). Estadística descriptiva en Ciencias del Comportamiento. Madrid: Thompson.